# aws Inventering

#### **SEC339**

### Actionable threat hunting in AWS

#### **Chris Farris**

Cloud Security Lead WarnerMedia

#### **Suman Koduri**

Sr. Technical Account Manager Amazon Web Services

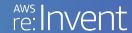

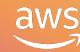

#### Agenda

Incident handling 101

Preparation

Identification

Containment, eradication, recovery

AWS Support enterprise support plan for incident response

#### AWS technical account manager

Who

Designated point of contact for AWS Support

What

Provides guidance and advocacy

Where

Operational excellence

When

Application launch, incident management, operational maturity

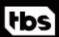

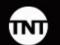

tru®

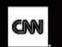

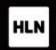

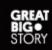

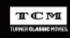

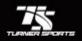

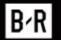

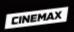

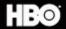

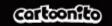

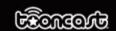

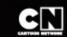

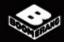

[adult swim]

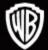

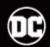

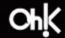

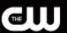

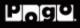

### WarnerMedia

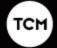

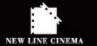

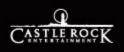

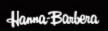

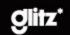

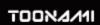

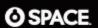

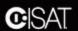

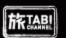

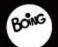

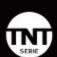

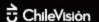

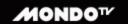

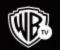

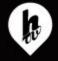

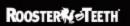

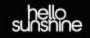

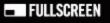

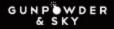

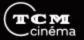

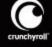

## Incident handling 101

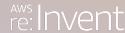

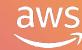

#### SANS incident handling 101

- Preparation
- Identification
- Containment
- Eradication
- Recovery
- Lessons learned

#### Ten places your security group should spend time

- 1. Accurate account info
- 2. Use MFA
- 3. No hard-coding secrets
- 4. Limit security groups
- 5. Intentional data policies

- 6. Centralize AWS CloudTrail logs
- 7. Validate IAM roles
- 8. Take action on GuardDuty findings
- 9. Rotate your keys
- 10. Being involved in dev cycle

# Preparation

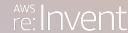

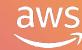

#### Preparation

- AWS CloudTrail
- Amazon GuardDuty
- Inventory
- Vulnerability detection
- AWS Support

#### Centralized AWS CloudTrail

- CloudTrail deployed via CFT in all accounts
- Events written to one bucket per payer
- Dedicated logging account
- Splunk ingests the CloudTrail events

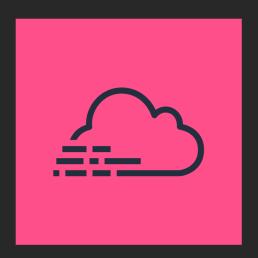

#### Scale

- 800 AWS accounts
  - 12 organizational payers
- 8.1m CloudTrail events per hour
- 37% are management events
- 18% AssumeRole
- 10% Decrypt

#### CloudTrail primer

```
"awsRegion": "us-east-1",
                                                        CreateBucket is the action
"eventName": "CreateBucket",
                                                         s3 is the AWS service
"eventSource": "s3.amazonaws.com",
"eventType": "AwsApiCall",
"requestParameters": {},
                                                        Where the call came from
"sourceIPAddress": "192.168.357.420",
"userIdentity": {
  "accessKeyId": "ASIATFNORDFNORDAZQ",
  "accountId": "123456789012",
                                                                                         Who did it
  "arn": "arn:aws:sts::123456789012:assumed-role/rolename/email@company.com",
                                            The type of identity
  "type": "AssumedRole" }
```

#### Centralized Amazon GuardDuty

- All GuardDuty findings fed to centralized account
- Amazon CloudWatch Events triggers a push to Splunk via HTTP event collector (HEC)
- Caveat: Must be done in all regions

Sample Code:

https://github.com/turnerlabs/aws-guardduty-enterprise

#### How does GuardDuty work?

- Baselines accounts
- 30-day learning period
- Leverages AWS internal "threat lists," Proofpoint & CrowdStrike
- You can add your own set of trusted and bad actor IPs

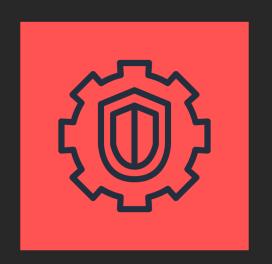

#### GuardDuty: Event summary

```
index=guardduty
| dedup id
| stats count by detail.type
```

- 79% are PortProbeUnprotectedPort
- 4% are unusual IAM recon activity
- 2.5% are logins from unusual IP addresses

#### Inventory (Antiope)

- Lots of accounts and lots of regions makes for a big haystack
- Enterprise tools are expensive
- Requirement to track cross-account trust relationships
- Search engine to help find gaping security holes
- Opensource
- Pronounced An-Tie-Oh-Pee

#### What Antiope collects

- Amazon EC2 instances
- Security groups
- Elastic network interfaces
- Amazon Route 53 domains
- Route 53 zones
- Amazon Elasticsearch Service (Amazon ES)
- Amazon Elastic Container Service (Amazon ECS) tasks & clusters
- Amazon Elastic Container
   Registry (Amazon ECR) repos

- Amazon CloudFront
- AWS CloudFormation
- AMIs
- VPCs, VPN & direct connect
- AWS Identity and Access
   Management (IAM) roles & users
- AWS Lambda & Lambda layers
- Trusted advisor
- Support cases

#### CloudSploit

- Open Source Cloud Vulnerability Scanner
- WarnerMedia executes across all accounts hourly
- Integrated to Antiope
- Security issues presented to account owners via Scorecards (Excel)
- Paid versions available

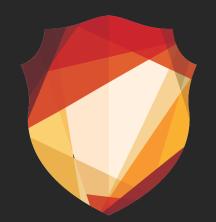

#### PSA: Set your security contact

- My new goal is to find account compromise before AWS does
- But if I don't, AWS Abuse team or technical account manager (TAM) will be reaching out
- Set the account security contact to your SOC or IR

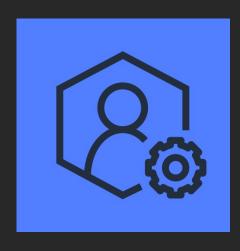

### Identification

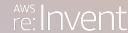

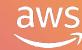

# Alternate session title: So now I have three billion compressed json blobs in S3. What's next?

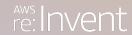

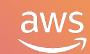

#### Identification strategy

- CloudTrail to detect events we know are bad
- GuardDuty to correlate events in CloudTrail
- GuardDuty to find events in VPCFlow logs & DNS logs we can't see
- CloudSploit for misconfigured resources
- Antiope to manage, AWS accounts find where a resource is

#### CloudTrail - IAM Login with no MFA

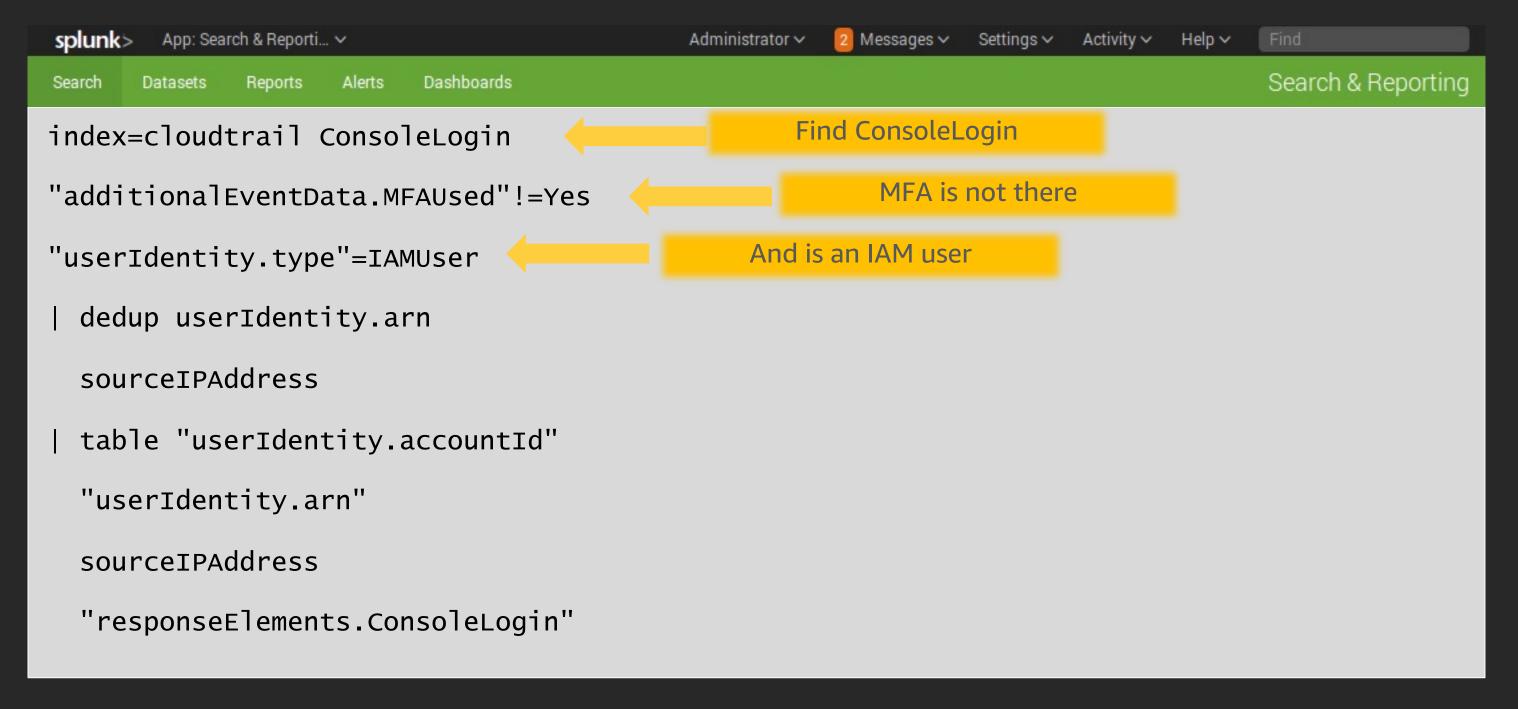

#### CloudTrail: Add IAM login locations

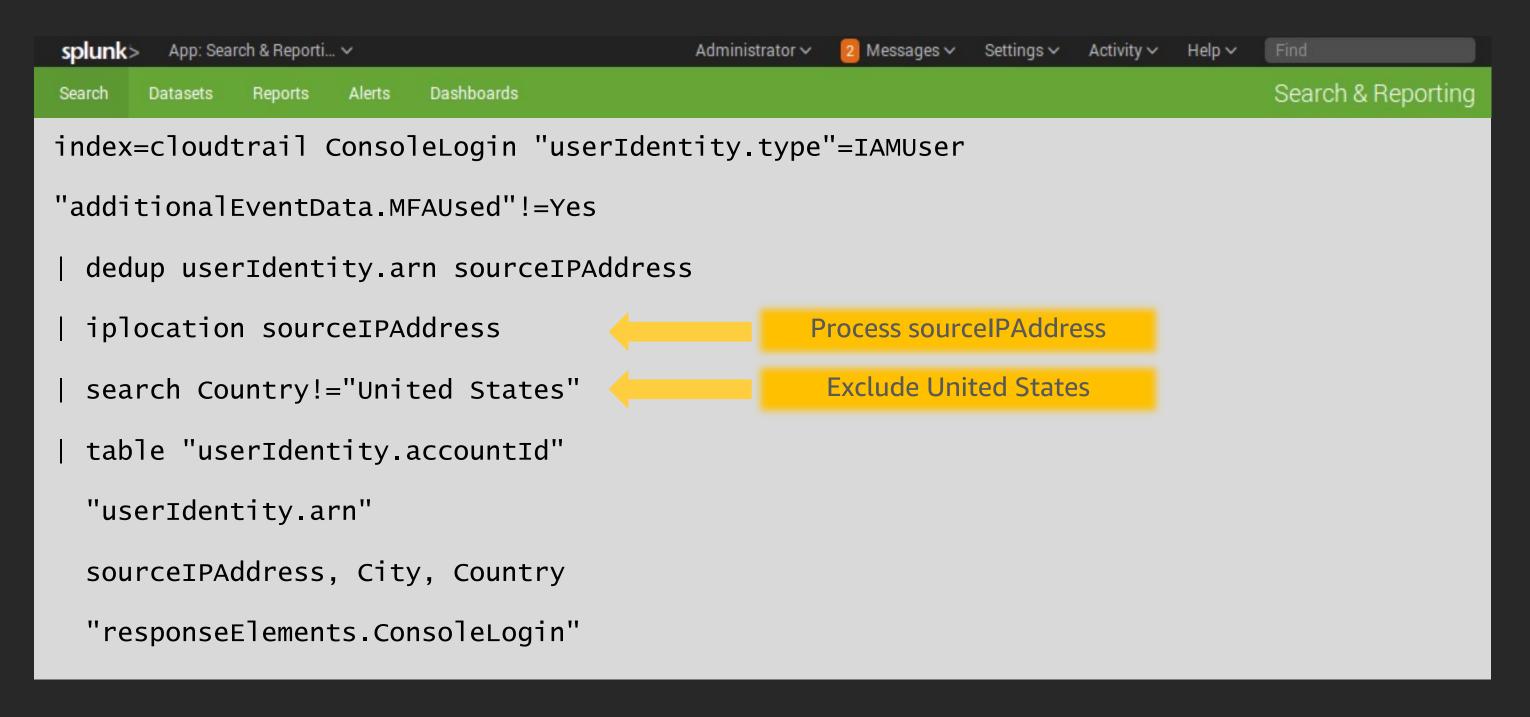

#### CloudTrail: Expensive Amazon EC2 detection

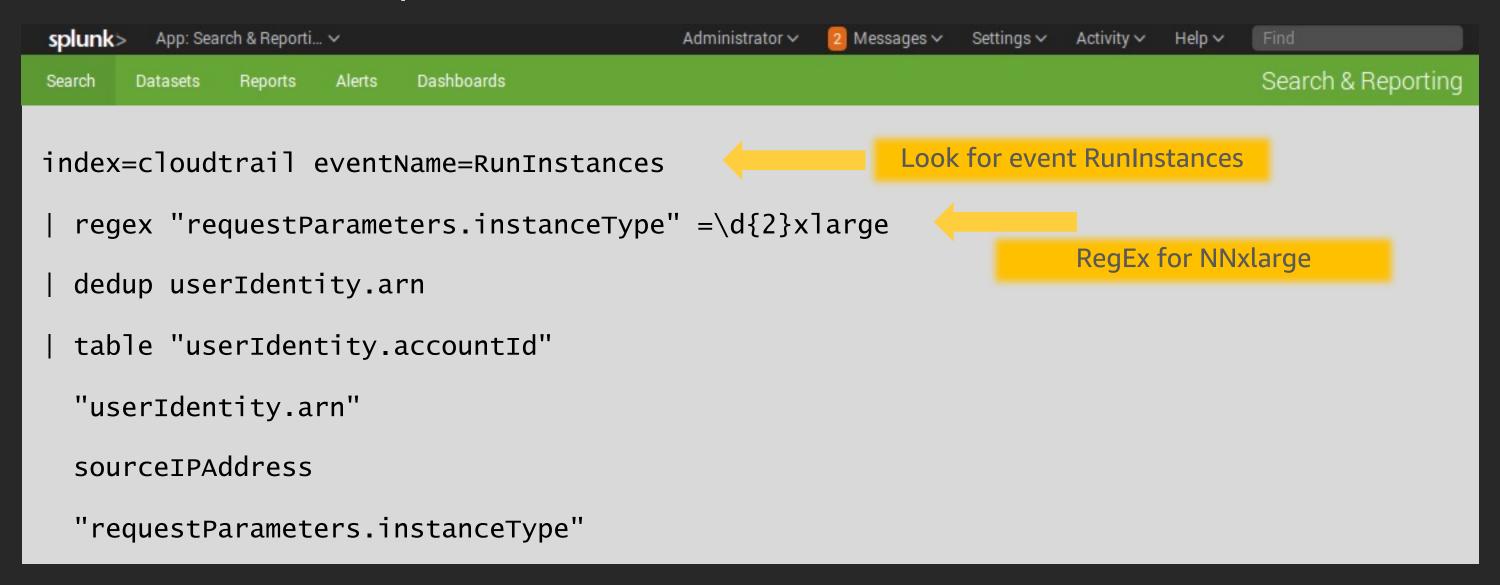

#### CloudTrail: Open security groups

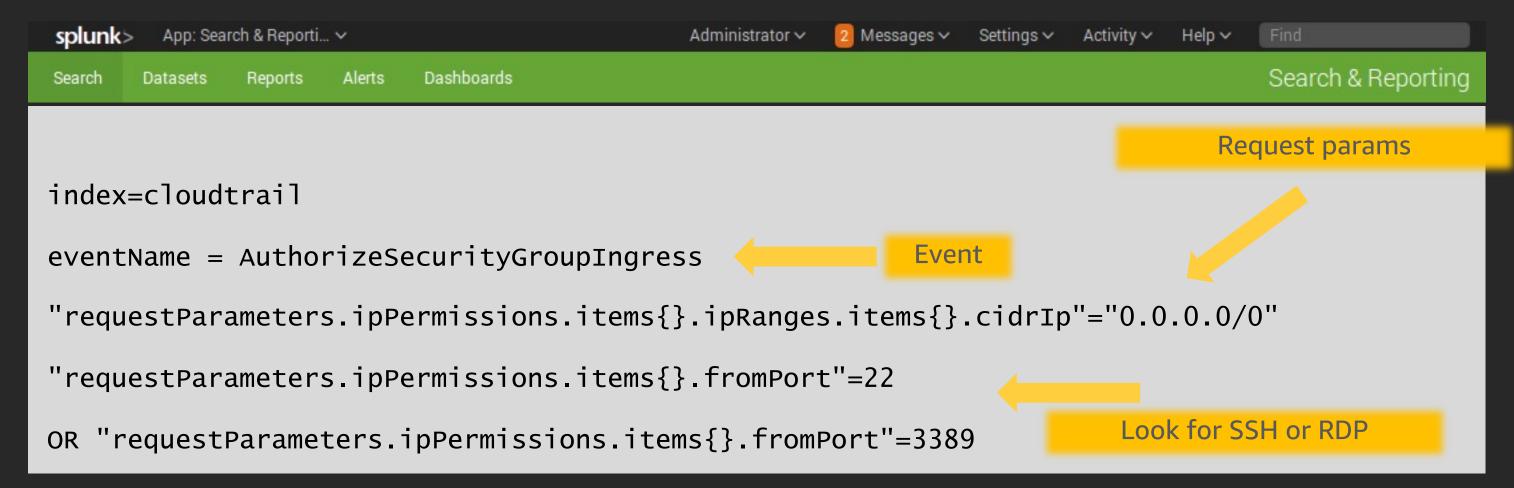

#### CloudTrail: User creation detection

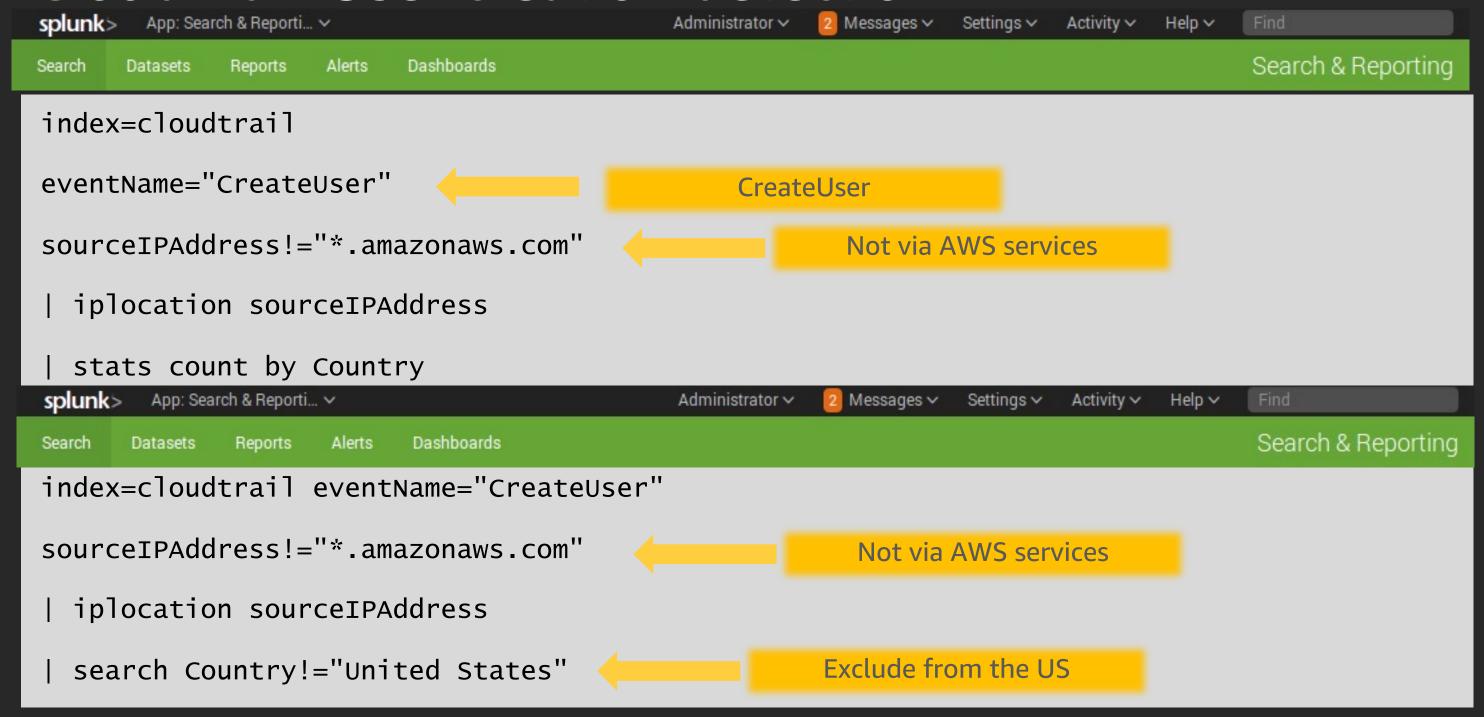

#### Detection Catalog: CloudTrail Events

- CreateClientVpnEndpoint
- DeleteDetector
- DeleteMembers
- DisassociateFromMasterAccount
- DisassociateMembers
- StopMonitoringMembers

- DeleteTrail
- StopLogging
- UpdateTrail
- AuthorizeSecurityGroupEgress
- AttachInternetGateway
- AttachNetworkInterface\*

#### GuardDuty: Logins from new IP addresses

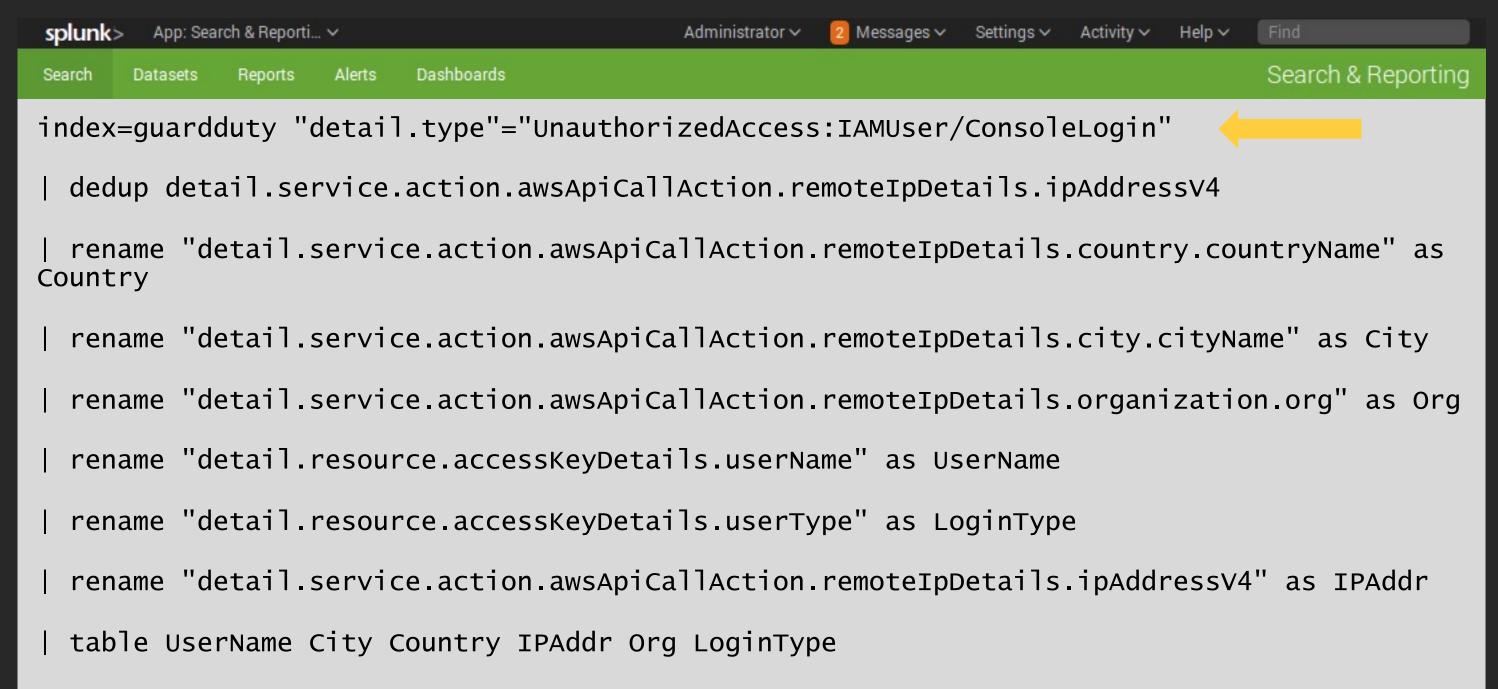

### GuardDuty: Login from new IP addresses results

| Atlanta     | United States | AT&T U-verse              | AssumedRole |
|-------------|---------------|---------------------------|-------------|
| Atlanta     | United States | AT&T U-verse              | AssumedRole |
| Los Angeles | United States | Spectrum                  | IAMUser     |
| Canton      | United States | Windstream Communications | AssumedRole |
| Seattle     | United States | T-Mobile USA              | AssumedRole |
| Atlanta     | United States | Cyber Wurx LLC            | AssumedRole |
| Bengaluru   | India         | Jio                       | AssumedRole |
| Atlanta     | United States | AT&T U-verse              | AssumedRole |
| Bengaluru   | India         | Bharti Airtel             | AssumedRole |
|             |               |                           |             |
| Marietta    | United States | AT&T U-verse              | AssumedRole |
| Accra       | Ghana         | MTN Ghana                 | IAMUser     |
| Chicago     | United States | Gogo Inflight Internet    | AssumedRole |
| Newark      | United States | Cogent Communications     | IAMUser     |
| Lod         | Israel        | INTERWISE Ltd             | IAMUser     |

#### GuardDuty: RDP brute force report

Settings > Activity > Search & Reporting Dashboards Search Reports Alerts Datasets "detail.type"="UnauthorizedAccess:EC2/RDPBruteForce" index=quardduty | dedup id rename "detail.service.action.networkConnectionAction.remoteIpDetails.country.countryName" as Country rename "detail.service.action.networkConnectionAction.remoteIpDetails.city.cityName" as City rename "detail.service.action.networkConnectionAction.remoteIpDetails.organization.org" as Org rename "detail.resource.instanceDetails.instanceId" as Target rename "detail.service.action.networkConnectionAction.remoteIpDetails.ipAddressV4" as IPAddr | table City Country IPAddr Org Target

#### GuardDuty: RDP brute force results

| City \$ | 1 | Country \$ | 1 | Org \$                    | 1 | IPAddr \$      | 1 | Port 🗢 🖊 | instar |
|---------|---|------------|---|---------------------------|---|----------------|---|----------|--------|
|         |   | Panama     |   | NFOrce Entertainment B.V. |   | 45.227.255.20  |   | 3389     | i-0f8  |
|         |   | Panama     |   | NFOrce Entertainment B.V. |   | 45.227.255.20  |   | 3389     | i-036  |
|         |   | Russia     |   | Arturas Zavaliauskas      |   | 185.254.120.21 |   | 3389     | i-079  |
|         |   | Moldova    |   | RM Engineering LLC        |   | 185.153.196.40 |   | 3389     | i-095  |
|         |   |            |   |                           |   |                |   |          |        |

This is the difference between:
"Hey you have misconfigured your security group"
and
"Hey, you're under attack"

#### Antiope: Public ElasticSearch cluster

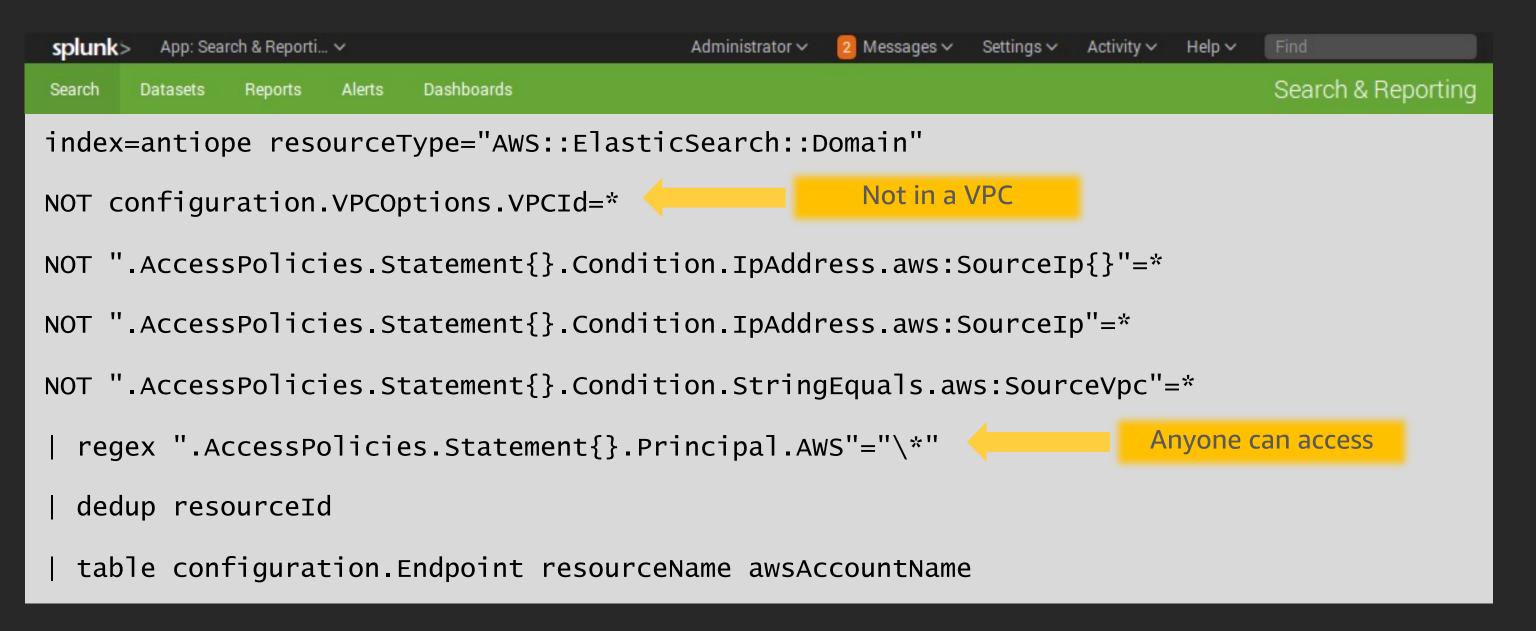

#### Antiope: Support cases

 splunk>
 App: Search & Reporti... v
 Administrator v
 2 Messages v
 Settings v
 Activity v
 Help v
 Find

 Search
 Datasets
 Reports
 Alerts
 Dashboards

Search & Reporting

#### All support cases

#### All support cases opened regarding the AWS account

| dedup resourceId

#### NEW!

# Amazon Detective

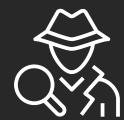

Quickly analyze, investigate, and identify the root cause of security issues

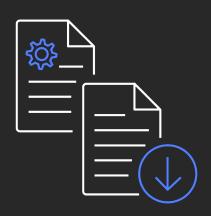

Built-in data collection

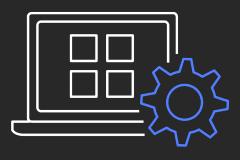

Automated analysis

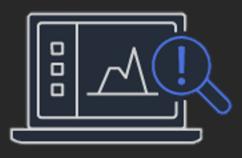

Visual insights

# Containment, eradication, & recovery

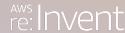

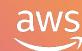

#### Containment, eradication & recovery

- Review CloudTrail
- What user did it?
- Rotate password & access key
- What else did they do?

CloudTrail is an effective tool for account compromise analysis

#### Containment, eradication & recovery

- Isolate instances with pre-built IR security groups
- Leverage tools for instance forensics
  - ssm-acquire can be fully automated
  - Threat Response and Margarita Shotgun are good too
- https://forensicate.cloud/ for more resources

# Enterprise support value

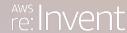

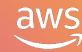

#### AWS enterprise support

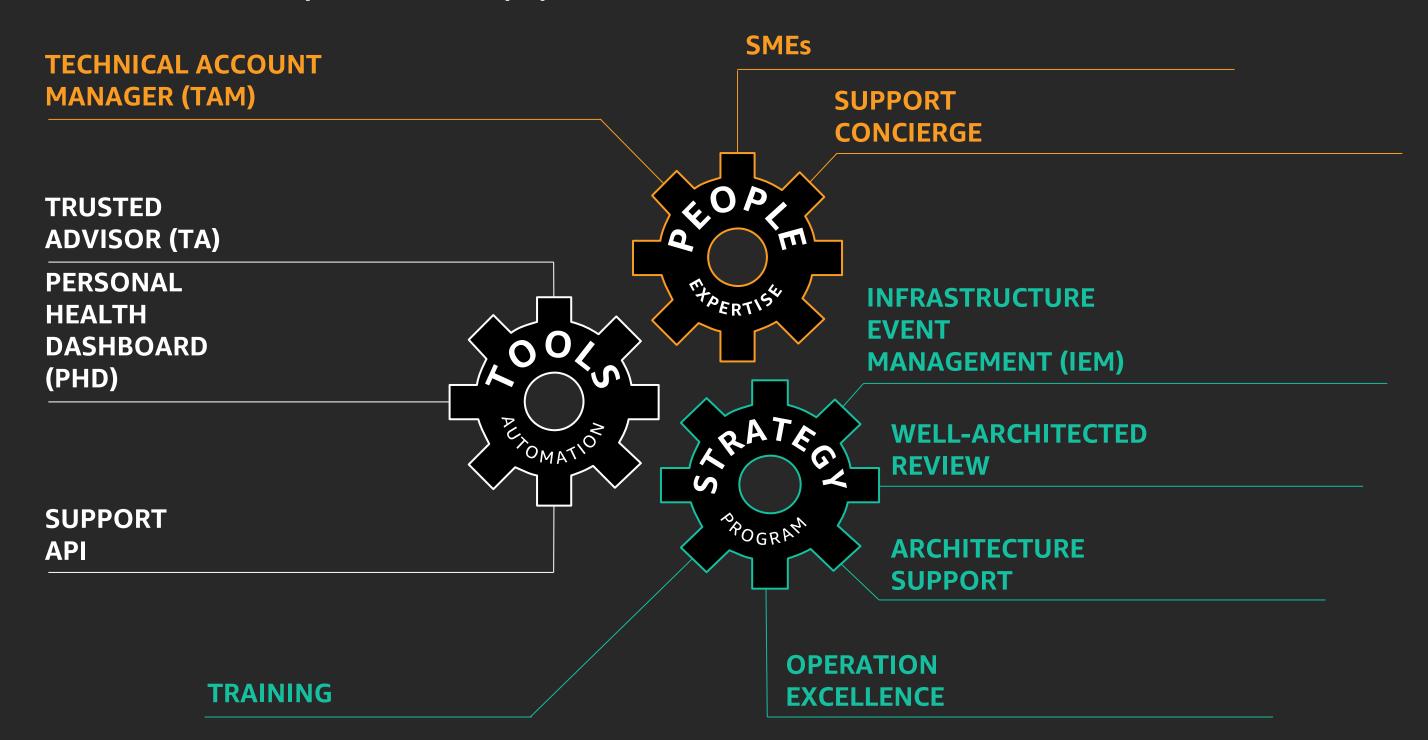

#### Enterprise support value to security teams

**Proactive** 

Design

Incident management

Operational excellence

Redesign

Alert on security issues & remediate them

Deliver customized training & help architectural decision

Provide timely support by working with AWS service teams

Help optimize & recommend ways to use services more efficiently

Enhance the architecture using upcoming features

#### Links

```
GuardDuty deployment
      https://github.com/turnerlabs/aws-guardduty-enterprise
Antiope
      https://github.com/turnerlabs/antiope
ssm-acquire
      https://github.com/mozilla/ssm-acquire
CloudSploit
      https://github.com/cloudsploit/scans
Splunk queries
      https://www.chrisfarris.com/post/reinvent2019-sec339/
EC2 DFIR
      https://forensicate.cloud/
```

#### Learn security with AWS Training and Certification

Resources created by the experts at AWS to help you build and validate cloud security skills

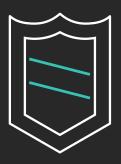

30+ free digital courses cover topics related to cloud security, including Introduction to Amazon GuardDuty and Deep Dive on Container Security

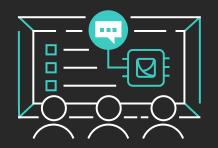

Classroom offerings, like AWS Security Engineering on AWS, feature AWS expert instructors and hands-on activities

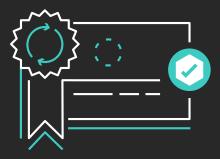

Validate expertise with the **AWS Certified Security - Specialty** exam

Visit aws.amazon.com/training/paths-specialty/

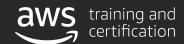

# Thank you!

#### **Chris Farris**

@jcfarris www.linkedin.com/in/jcfarris

#### **Suman Koduri**

@sumankoduri www.linkedin.com/in/sumankoduri/

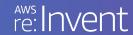

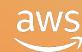

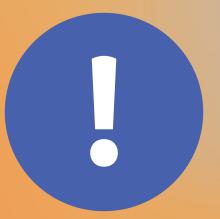

# Please complete the session survey in the mobile app.

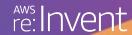

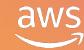